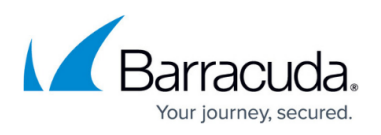

# **Remote Desktop Services in Windows Server 2008 R1 or R2 Deployment**

#### <https://campus.barracuda.com/doc/3538979/>

This article refers to firmware version 4.2.0.005 and higher running on a configured Barracuda Load Balancer 340 or higher, and Microsoft® Windows Server® 2008 R1 or R2 Standard, Enterprise, or Datacenter Edition.

#### **Prerequisites**

- Microsoft Server 2008 R1/R2 Standard, Enterprise, or Datacenter Edition
- Session Broker (optional but highly recommended for purposes of this deployment, it is presumed that Session Broker will be installed and configured as described in Step 1)
- Barracuda Load Balancer 340 or higher
- Barracuda Load Balancer running firmware version 4.2.0.005 or higher
- Minimum one Barracuda Load Balancer, two recommended for high availability (HA)

**Note:** If you are planning to deploy Remote Desktop Services with HA, you must first cluster your Barracuda Load Balancers. See the article Understanding Barracuda Load Balancer High Availability.

## **Terminology**

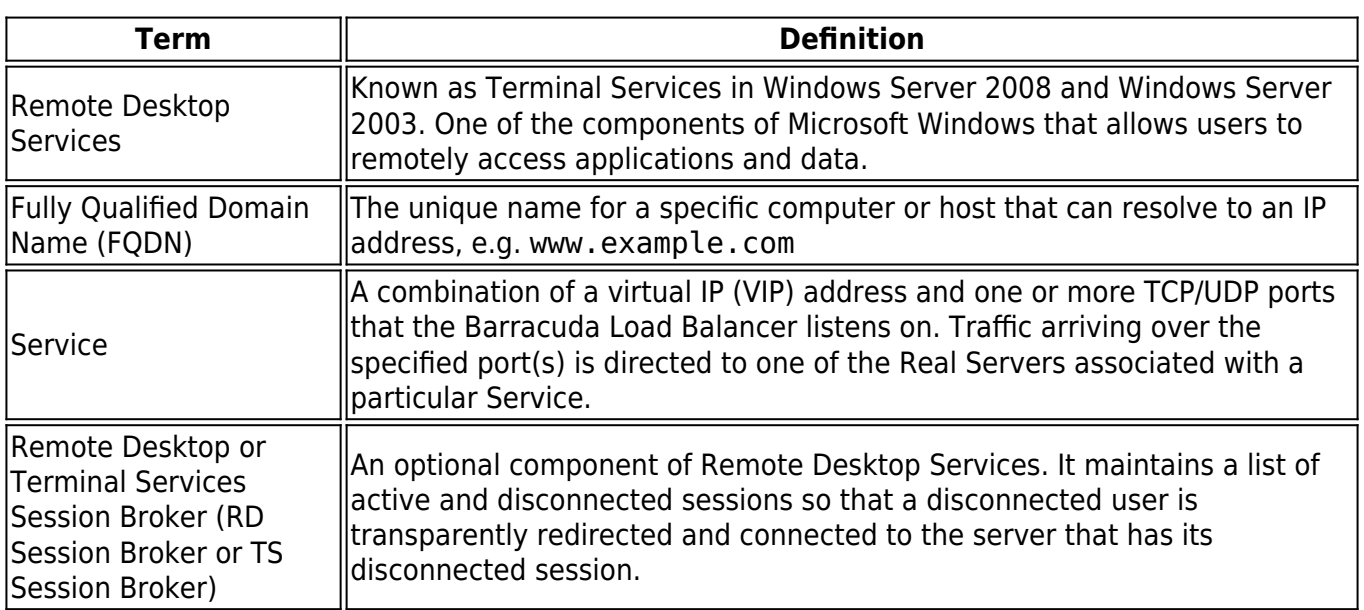

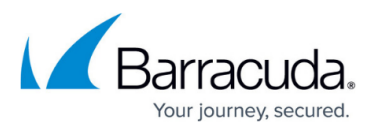

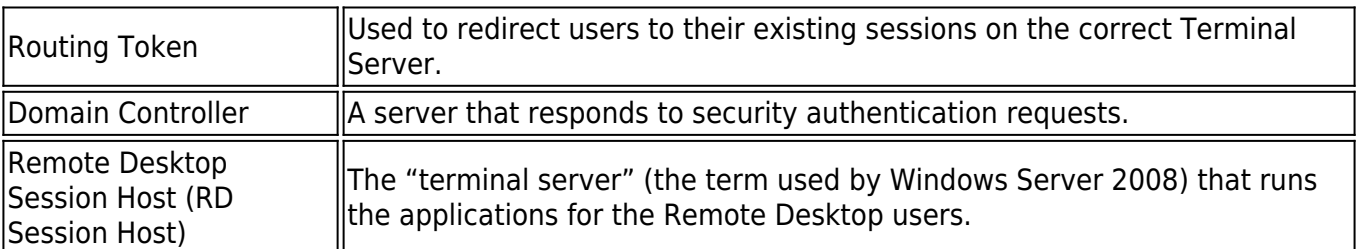

## **Remote Desktop Services Deployment Options**

Deployments of Remote Desktop Services are supported in either a **one‑armed** or a **two‑armed** topology. This may be either a single or multiple subnet configuration. Unless the users need to directly access individual servers, it is recommended that the servers be placed in one or more subnets reachable by the LAN port of the Barracuda Load Balancer. If users must directly access individual servers, a one‑armed deployment is recommended.

Direct Server Return (DSR) and Bridge Mode are **not** supported in a Remote Desktop Services deployment.

#### **Deployment Tasks**

To deploy the Barracuda Load Balancer for Remote Desktop Services, complete the following tasks:

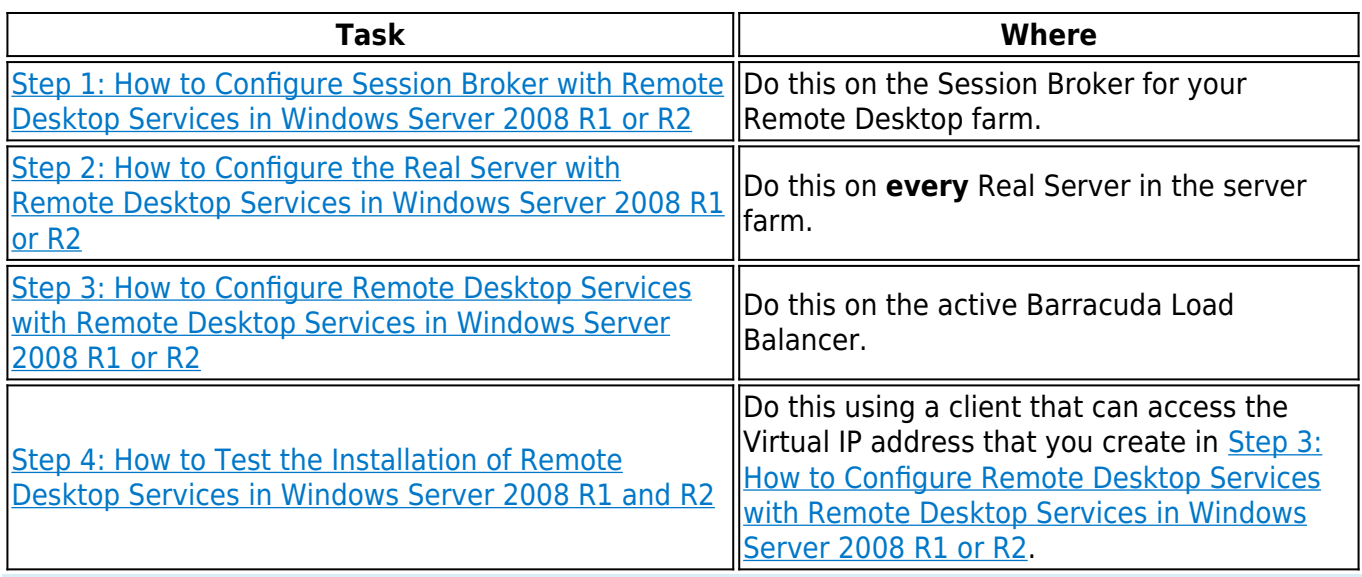

If the Barracuda Load Balancers are clustered, the configuration between the active and passive

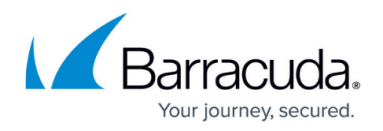

systems is synchronized; there is no need to modify any passive Barracuda Load Balancers.

For additional information, refer to the **[TS Session Broker load Balancing Step-by-Step](http://technet.microsoft.com/en-us/library/cc772418(WS.10).aspx) [Guide](http://technet.microsoft.com/en-us/library/cc772418(WS.10).aspx)** available on the Microsoft TechNet website.

# Barracuda Load Balancer

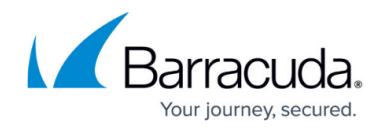

© Barracuda Networks Inc., 2024 The information contained within this document is confidential and proprietary to Barracuda Networks Inc. No portion of this document may be copied, distributed, publicized or used for other than internal documentary purposes without the written consent of an official representative of Barracuda Networks Inc. All specifications are subject to change without notice. Barracuda Networks Inc. assumes no responsibility for any inaccuracies in this document. Barracuda Networks Inc. reserves the right to change, modify, transfer, or otherwise revise this publication without notice.